### *POSIX / System Programming*

*ECE650 – Methods and Tools for Software Eng. Guest lecture – 2017-10-06* 

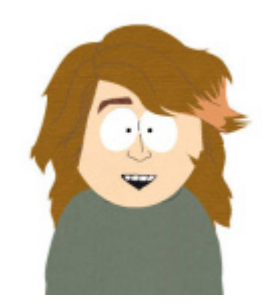

**Carlos Moreno**

**cmoreno@uwaterloo.ca**

**E5-4111**

#### **Outline**

- **During today's lecture, we'll look at:**
	- Some of POSIX facilities
		- Main focus on processes, concurrency, communication, threads and synchronization.
		- Issues with concurrency: race conditions, deadlock, starvation.
		- Tools and techniques to deal with the above: critical sections, mutual exclusion / atomicity, semaphores, pipes, message queues, shared memory.

## **Systems Programming**

- One of the most important notions is that of a *Process*.
- Possible definitions:
	- A program in execution / An instance of a program running on a computer
		- Not really: execution of a program can involve multiple processes!
	- A unit of activity characterized by the execution of a sequence of instructions, a current state, and an associated set of system instructions

#### **Process**

- An entity representing activity consisting on three components:
	- An executable program
	- Associated data needed by the program
	- Execution context of the program (registers, PC, pending I/O operations, etc.)
- OS assigns a unique identifier (PID)
	- See command **ps**.
- Processes can create other processes (denoted *"child process"* in that context)
	- See **ps --forest**

# **Multiprogramming**

- Concurrent execution of multiple tasks (e.g., processes)
	- Each task runs as if it was the only task running on the CPU.
- **Benefits:** 
	- When one task needs to wait for I/O, the processor can switch to the another task.
	- (why is this potentially a *huge* benefit?)

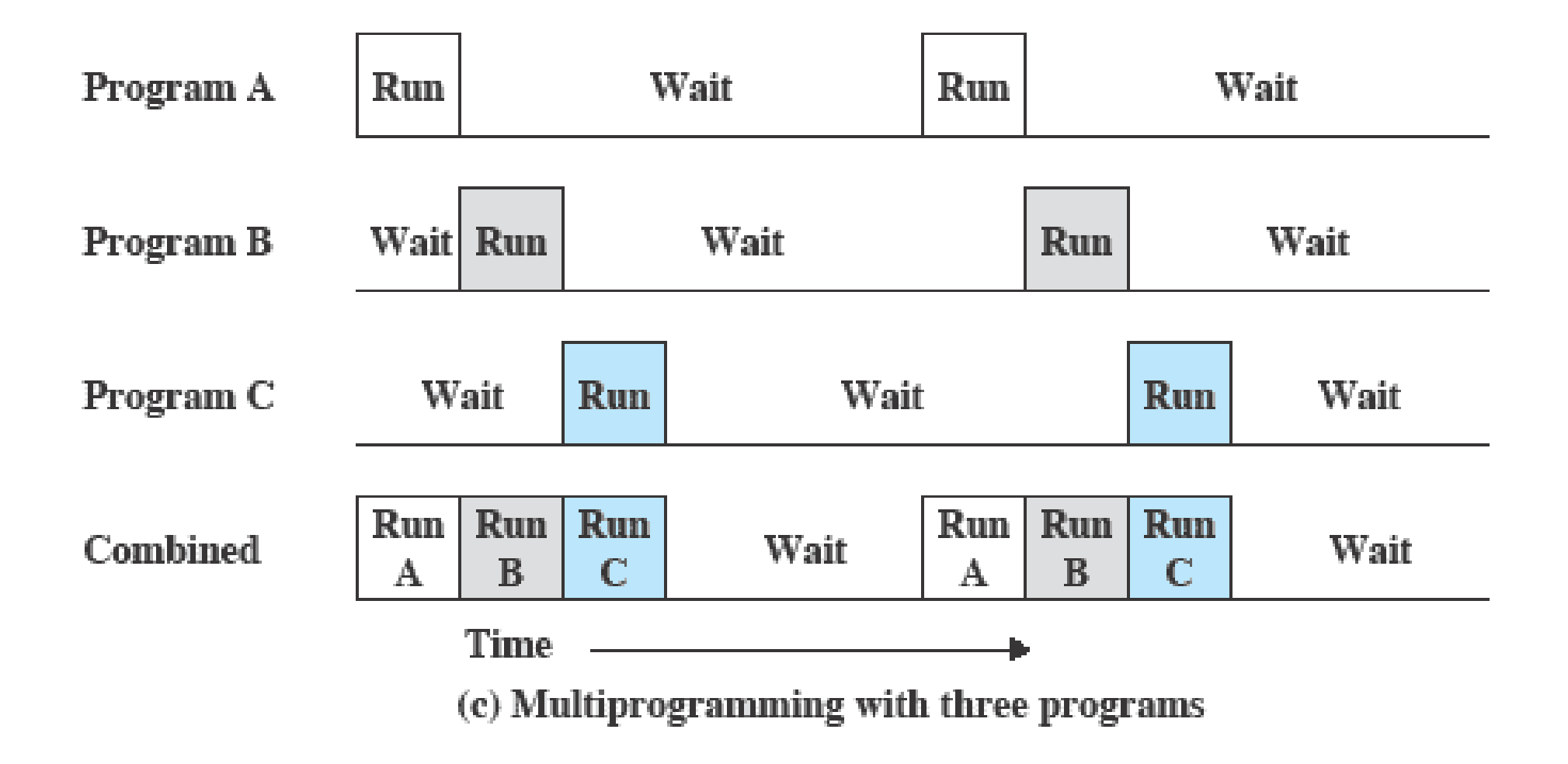

# **Multiprogramming**

- Example / case-study:
	- Demo of web-based app posting jobs and a simple command-line program processing them.

- Can run multiple instances of the job processing program.
- Or we can have the program use **fork()** to spawn multiple processes that work concurrently

# **Multithreading**

- Processes typically have their own "isolated" memory space.
	- Memory protection schemes prevent a process from accessing memory of another process (more in general, any memory outside its own space).
	- The catch: if processes need to share data, then there may be some overhead associated with it.
- Threads are a "lighter version" of processes:
	- A process can have multiple threads of execution that all share the same memory space.
	- Sharing data between threads has little or no overhead
		- Good news? Bad news? (both?)

# **Multithreading**

- Example/demo:
	- With the multithreading demo, we'll look at a different application/motivation for the use of concurrency: performance boost through parallelism.
		- Possible when we have multiple CPUs (e.g., multicore processors)
		- Important to have multiple CPUs when the application is CPU-bound.

#### ● **Race condition:**

A situation where concurrent operations access data in a way that the outcome depends on the order (the timing) in which operations execute.

- Doesn't necessarily mean a bug! (like in the threads example with the linked list)
- In general it constitutes a bug when the programmer makes any assumptions (explicit or otherwise) about an order of execution or relative timing between operations in the various threads.

● **Race condition:**

Example (x is a shared variable):

- Thread 1: Thread 2:
- $x = x + 1$ ;  $x = x 1$ ;

(what's the implicit assumption a programmer could make?)

- **Race condition:**
	- Thread 1: Thread 2:
	- $x = x + 1$ ;  $x = x 1$ ;
- In assembly code:
	-
	- $R1 \leftarrow x$   $R1 \leftarrow x$ inc R1 dec R1  $R1 \rightarrow x$   $R1 \rightarrow x$

- **And this is how it could go wrong:** Thread 1: Thread 2:
	- $x = x + 1$ ;  $x = x 1$ ;
- In assembly code:

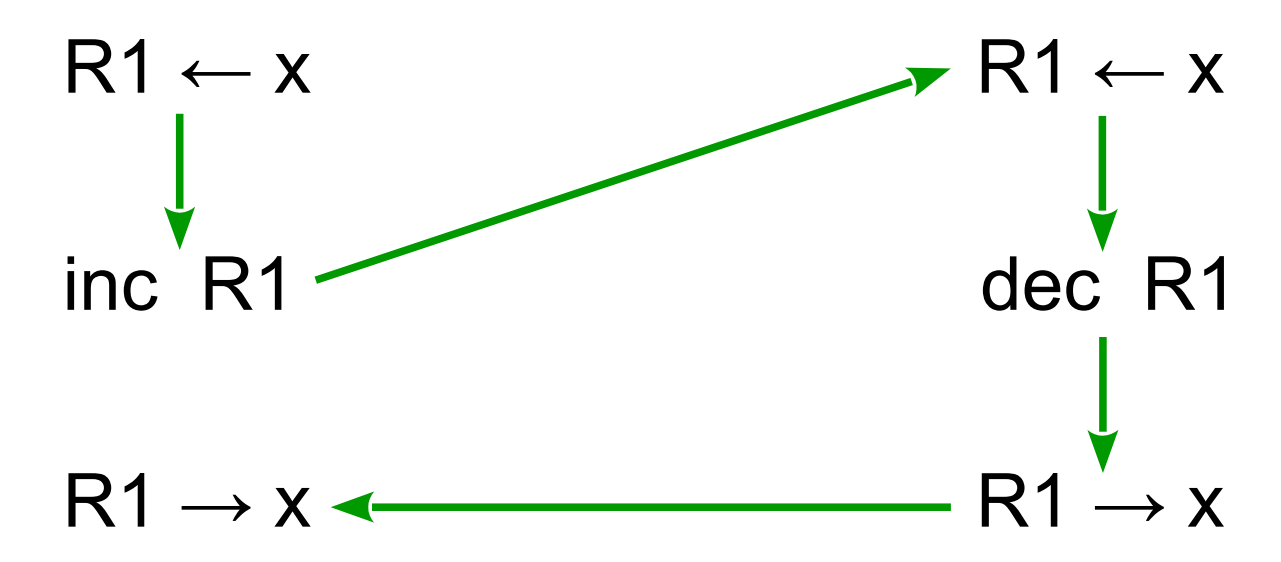

#### • Atomicity / Atomic operation:

Atomicity is a characteristic of a fragment of a program that exhibits an observable behaviour that is non-interruptible – it behaves as if it can only execute entirely or not execute at all, such that no other threads deal with any intermediate outcome of the atomic operation.

- Non-interruptible applies in the context of other threads that deal with the outcome of the operation, or with which there are race conditions.
- For example: in the pthreads demo, if the insertion of an element in the list was atomic, there would be no problem.

- **Examples of atomic operations in POSIX:** 
	- Renaming / moving a file with **int rename (const char \* old, const char \* new);** Any other process can either see the old file, or the new file – not both and no other possible "intermediate" state.
	- **open**ing a file with attributes **O\_CREAT** and **O\_EXCL** (that is, creating a file with exclusive access). The operation atomically attempts to create the file: if it already exists, then the call returns a failure code.

#### ● **Mutual Exclusion:**

Atomicity is often achieved through mutual exclusion – the constraint that execution of one thread excludes all the others.

- In general, mutual exclusion is a constraint that is applied to sections of the code.
- For example: in the pthreads demo, the fragment of code that inserts the element to the list should exhibit mutual exclusion: if one thread is inserting an element, no other thread should be allowed to access the list
	- That includes main, though not a problem in this particular case (why?)

#### ● **Critical section:**

A section of code that requires atomicity and that needs to be protected by some mutual exclusion mechanism is referred to as a *critical section*.

• In general, we say that a program (a thread) *enters* a critical section.

#### ● **Mutual Exclusion – How?**

Attempt #1: We disable interrupts while in a critical section (and of course avoid any calls to the OS)

- There are three problems with this approach
	- Not necessarily feasible (privileged operations)
	- Extremely inefficient (you're blocking everything else, including things that wouldn't interfere with what your critical section needs to do)
	- *Doesn't always work!!* (keyword: multicore)

● **Mutual Exclusion – How?**

Attempt #2: We place a flag (sort of telling others "don't touch this, I'm in the middle of working with it).

```
int locked; // shared between threads
// ...
if (! locked)
{
     locked = 1;
     // insert to the list (critical section)
     locked = 0;
}
```
• Why is this flawed? (there are *several* issues)

● **Mutual Exclusion – How?**

One of the problems: does not really work!

This is what the assembly code could look like:

```
R1 ← locked
tst R1
brnz somewhere_else
R1 ← 1
R1 → locked
```
#### ● **Mutual Exclusion – How?**

Another problem: an if statement just doesn't cut it! We need to insert an element – if some other thread is inserting an element at this time, we need to wait until the other thread finishes:

```
while (locked) {}
locked = 1;
// ... critical section
locked = 0;
```
There are two problems with this: one is that it doesn't work (for the same reason as with the if) What's the other problem?

#### ● **Mutex:**

A mutex (for MUTual EXclusion) provides a clean solution: In general we have a variable of type mutex, and a program (a thread) attempts to *lock* the mutex. The attempt *atomically* either succeeds (if the mutex is unlocked) or it *blocks* the thread that attempted the lock (if the mutex is already unlocked).

• As soon as the thread that is holding the lock unlocks the mutex, this thread's state becomes ready.

#### ● **Using a Mutex:**

lock (mutex) *critical section* unlock (mutex)

• For example, with POSIX threads (pthreads):

```
pthread_mutex_t mutex = PTHREAD_MUTEX_INITIALIZER;
// ... 
pthread_mutex_lock (&mutex);
// ... critical section
pthread_mutex_unlock (&mutex);
```
- **Using a Mutex:**
	- One issue is that POSIX only defines mutex facilities for threads --- not for processes!
	- We could still implement it through a "lock file" (created with **open** using flags **O\_CREAT** and **O\_EXCL**)
		- Not a good solution (it *does* work, but is has the same issues as the lock variable example)

● **Another synchronization primitive: Semaphores**

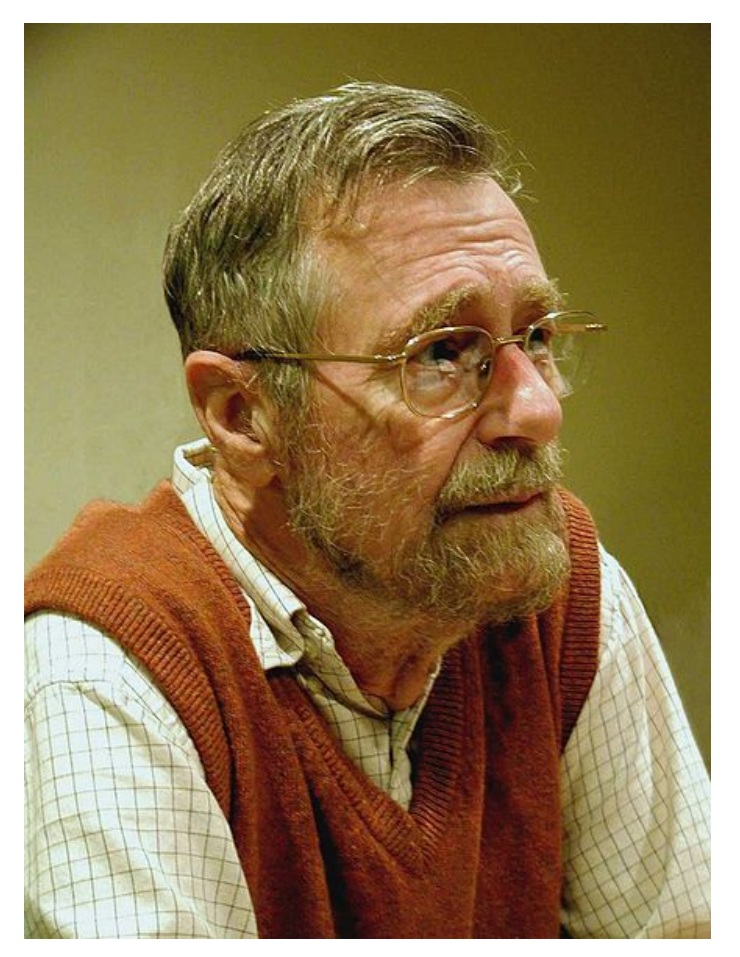

**25**

(image courtesy of wikipedia.org)

- **Another synchronization primitive: Semaphores**
	- Semaphore: A counter with the following properties:
		- Atomic operations that increment and decrement the count

- Count is initialized with a non-negative value
- wait operation decrements count and causes caller to block if count becomes negative (if it was 0)
- **signal** (or **post**) operation increments count. If there are threads blocked (waiting) on this semaphore, it unblocks one of them.

● **Producer / consumer with semaphores**

```
semaphore items = 0; 
mutex_t mutex; // why also a mutex?
```

```
void producer() void consumer()
{ {
  while (true) while (true)
 { {
 } }
} }
```

```
produce item(); \qquad | \qquad sem wait (items);
lock (mutex); lock (mutex);
add item(); \vert \vert retrieve item();
 unlock (mutex); unlock (mutex);
sem signal (items); \vert \vert consume item();
```
- **Mutual Exclusion with semaphores**
	- Interestingly enough Mutexes can be implemented in terms of semaphores!

```
semaphore lock = 1;
void process ( ... )
{
     while (1)
     {
          /* some processing */
          sem_wait (lock);
              /* critical section */
          sem_signal (lock);
          /* additional processing */
     }
}
```
● **Producer / consumer with semaphores only**

```
semaphore items = 0; 
semaphore lock = 1;
```

```
void producer() void consumer()
{ {
  while (true) while (true)
 { {
  sem_signal (lock);
 } }
} }
```

```
produce item(); \qquad | \qquad sem wait (items);
sem wait (lock); \qquad | sem wait (lock);
add_item();<br>
sem_signal (lock);<br>
dentified and the sem_signal (lock);<br>
sem_signal (lock);
sem signal (items); \vert \vert consume item();
```
- **Producer / consumer with semaphores only**
	- Interestingly, POSIX does provide inter-process semaphores!

#### ● **POSIX semaphores:**

- Defined through data type sem t
- Two types:
	- Memory-based or unnamed (good for threads)

**31**

• Named semaphores (system-wide — good for processes synchronization)

#### ● **POSIX semaphores:**

- For unnamed semaphores:
	- Declare a (shared possibly as global variable) sem t variable
	- Give it an initial value with sem init
	- Call sem wait and sem post as needed.

```
sem_t items;
sem_init (&items, 0, initial_value);
// ... 
sem_wait (&items) or sem_post (&items)
```
- **POSIX semaphores:**
	- For named semaphores:
		- Similar to dealing with a file: have to "open" the semaphore – if it does not exist, create it and give it an initial value.

```
sem t * items = sem open (semaphore name, flags,
                           permissions, initial_value);
// should check if items == SEM_FAILED
// ...
sem_wait (items) or sem_post (items)
```
#### ● **Producer-consumer:**

- We'll work on the example of the web-based demo as a producer-consumer with semaphores.
- Granularity for locking?
	- Should we make the entire process requests a critical section?
		- Clearly overkill! No problem with two separate processes working each on a different file!
		- $\bullet$  We can lock the file instead no need for a mutex, since this is a *consumable* resource.
		- $\bullet$  For a reusable resource, we'd want a mutex  $-$  block while being used, but then want to use it ourselves!

- **Consumable vs. Reusable Resource:**
	- With a consumable resource, we want to:
		- Try to lock it.
			- If failed, then forget about it (someone else locked it and will make it disappear – will "consume" it).
	- With a reusable resource:
		- Wait until you can lock it (as in, attempt to lock it blocking if it is already locked)
			- When unlocked by the other thread/process, then we lock it and (re)use it.

- **Consumable vs. Reusable Resource:**
	- $\cdot$  See code for demo locking has to be done atomically!
	- We recall that renaming a file with **rename** is an atomic operation!

- More on locking granularity:
- Consider the following scenario:
	- One thread writes to some shared resource (e.g., a linked list)
	- Many threads need to read that shared resource
		- Observation: concurrent reads don't cause a race condition (right?)

**37**

• Do we need to lock the resource when reading?

- More on locking granularity:
- Consider the following scenario:
	- Problem:
	- Concurrent reads do not need mutual exclusion
	- But since a write could be taking place, we need to define the read operation as a critical section, in case there is a concurrent write operation!

- More on locking granularity:
- Consider the following scenario:
	- Problem:
	- Concurrent reads do not need mutual exclusion
	- But since a write could be taking place, we need to define the read operation as a critical section, in case there is a concurrent write operation!
	- Solution:
	- Finer granularity!
		- Locking for write vs. locking for read!

- **More on locking granularity:**
- Read/Write locks implement this functionality:
	- Threads calling read lock do not exclude each other.

- A thread calling write lock excludes any other threads requesting write lock and also any other threads requesting read\_lock
	- It blocks if some thread is holding a read lock!

- More on locking granularity:
- Read/Write locks implement this functionality:
	- Threads calling read lock do not exclude each other.

- A thread calling write lock excludes any other threads requesting write lock and also any other threads requesting read\_lock
	- It blocks if some thread is holding a read lock!
- POSIX R/W Locks:

```
 pthread_rwlock_t
 pthread_rwlock_rdlock ( ... )
 pthread_wrlock_wrlock ( ... )
 pthread_rwlock_unlock ( ... )
```
- More on locking granularity:
- Big problem with Read/Write locks?
	- Hint: what happens if many threads are reading very frequently?

#### ● **Starvation:**

• One of the important problems we deal with when using concurrency:

- An otherwise ready process or thread is deprived of the CPU (it's *starved*) by other threads due to, for example, the algorithm used for locking resources.
	- Notice that the writer starving is *not* due to a defective scheduler/dispatcher!

- Deadlock:
	- Consider the following scenario:
	- A Bank transaction where we transfer money from account A to account B
	- Clearly, there is a (dangerous) race condition
		- Want granularity can not lock the entire bank so that only one transfer can happen at a time
		- We want to lock at the account level:
			- Lock account A, lock account B, then proceed!

- Deadlock:
	- Problem with this?
	- Two concurrent transfers one from account 100 to account 200, one from account 200 to account 100.
		- If the programming is written as: Lock source account Lock destination account Transfer money Unlock both accounts

- Deadlock:
	- Problem with this?
	- Two concurrent transfers one from account 100 to account 200, one from account 200 to account 100.
		- Process 1 locks account 100, then locks account 200
		- Process 2 locks account 200, then locks account 100

- Deadlock:
	- What about the following interleaving?
		- Process 1 locks account 100
		- Process 2 locks account 200
		- Process 1 attempts to lock account 200 (blocks)
		- Process 2 attempts to lock account 100 (blocks)
	- When do these processes unblock?

- Deadlock:
	- What about the following interleaving?
		- Process 1 locks account 100
		- Process 2 locks account 200
		- Process 1 attempts to lock account 200 (blocks)
		- Process 2 attempts to lock account 100 (blocks)
	- When do these processes unblock?
	- Answer: under some reasonable assumptions, *never!*

- **Deadlock:**
	- Graphically:

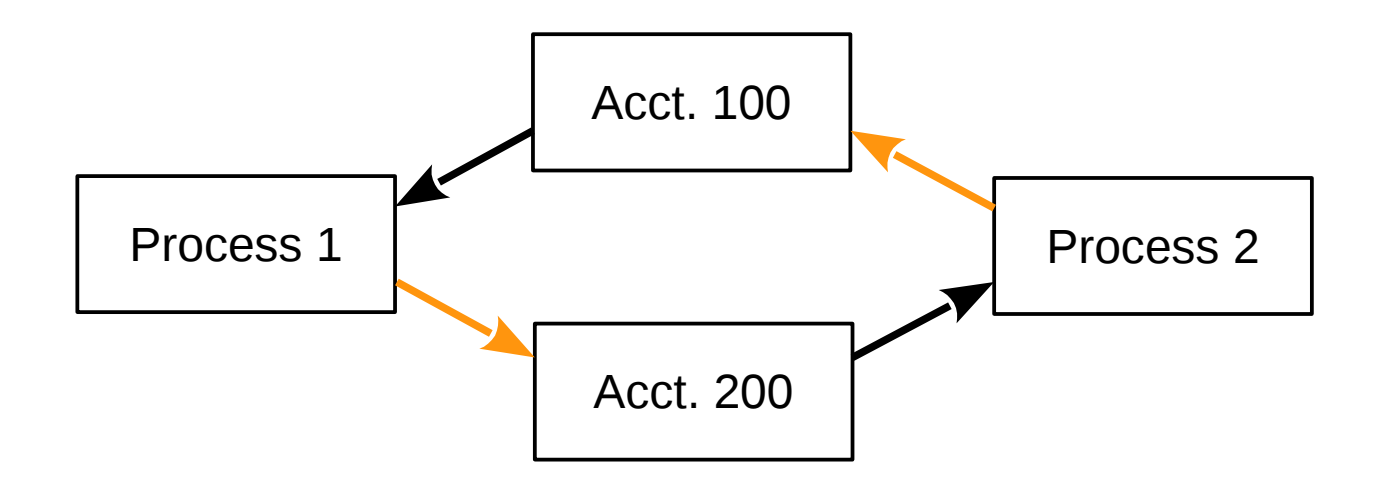

Deadlock:

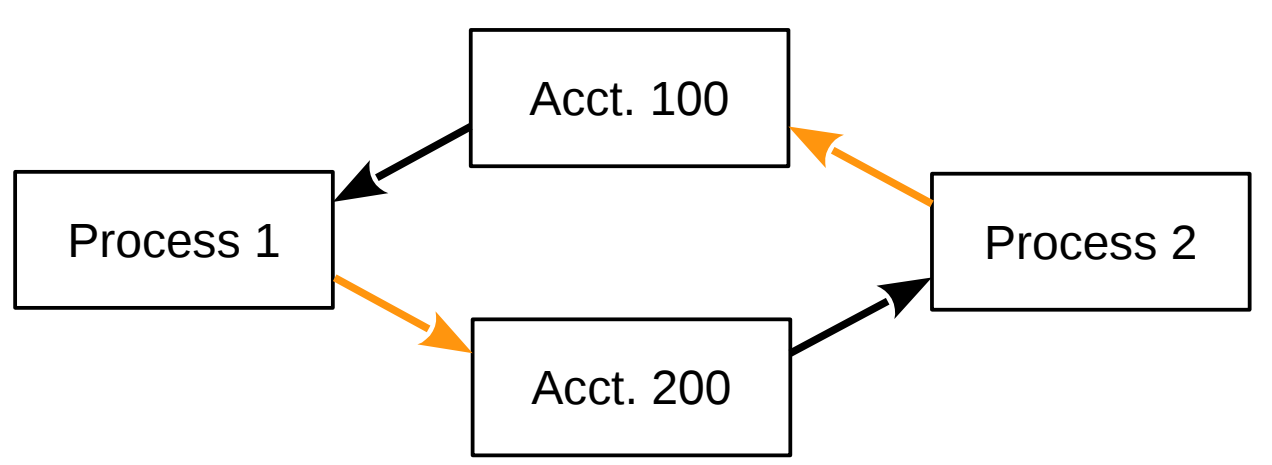

- Solution in this case is really simple:
	- Lock the resources in a given order (e.g., by ascending account number).

- **Sharing data between processes:** 
	- Requires synchronization (to avoid race conditions, and to access data when there is data to be accessed!)
	- Typical mechanisms:
		- Through designated files (obvious, but inefficient)
		- Through pipes (very simple, but limited)
		- Through shared memory (efficient, but dangerous!)
		- Through message queues (convenient, though not particularly simple)

- **Sharing data through files:** 
	- Not much to say one process writes data to a file, another process reads data from the file.
		- Still need synchronization

- **Pipes:**
	- A pipe is a mechanism to set up a "conduit" for data from one process to another.
	- It is unidirectional (i.e., we have to predefine who transmits and who receives data)
	- Simplest form is with **popen**:
		- It executes a given command (created as a child process) and returns a stream (a FILE \*) to the calling process:
		- It then connects either the standard output of that command to the (input) stream, or the standard input of that command to the (output) stream.

#### ● **Pipes – example:**

• To read the output from a program:

```
FILE * child = popen ("/path/command", "r");
if (child == NULL) { /* handle error condition */ }
Now read data with, e.g., fread ( … , … , … , child);
and NEVER forget to pclose (child);
```
- Whatever data the child process sends to its standard output (e.g., with printf) will be read by the parent.
- Conversely, if we popen ( ...., "w"), then whatever data we write to it (e.g., with fprintf or fwrite) will appear through the standard input of the child.

- **Pipes:**
	- For more details, see man popen
	- For the more general form, including named pipes, see **man 7 pipe** and **man 2 pipe**.

- **Shared memory:**
	- Mechanism to create a segment of memory and give multiple processes access to it.
	- **shmget** creates the segment and returns a handle to it (just an integer value)
	- shmat creates a logical address that maps to the beginning of the segment so that this process can use that memory area
		- If we call **fork()**, the shared memory segment is inherited shared (unlike the rest of the memory, for which the child gets an independent copy)

- **Shared memory:**
	- For more information, see **man shmget** and **man shmat**

#### ● **Message queues:**

- Mechanism to create a queue or "mailbox" where processes can send messages to or read messages from.
- **mg** open opens (creating if necessary) a message queue with the specified name.
- mq send and mq receive are used to transmit or receive (receive by default blocks if the queue is empty) from the specified message queue.

- **Message queues:**
	- Big advantages:
		- Allows multiple processes to communicate with other multiple processes
		- Synchronization is somewhat implicit!
	- See man mq overview for details.